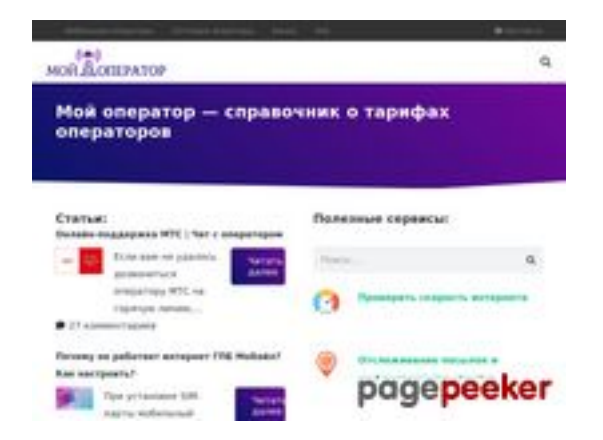

## **Analisi sito web myoperator.info**

Generato il Febbraio 08 2023 13:40 PM

**Il punteggio e 51/100**

#### **SEO Content**

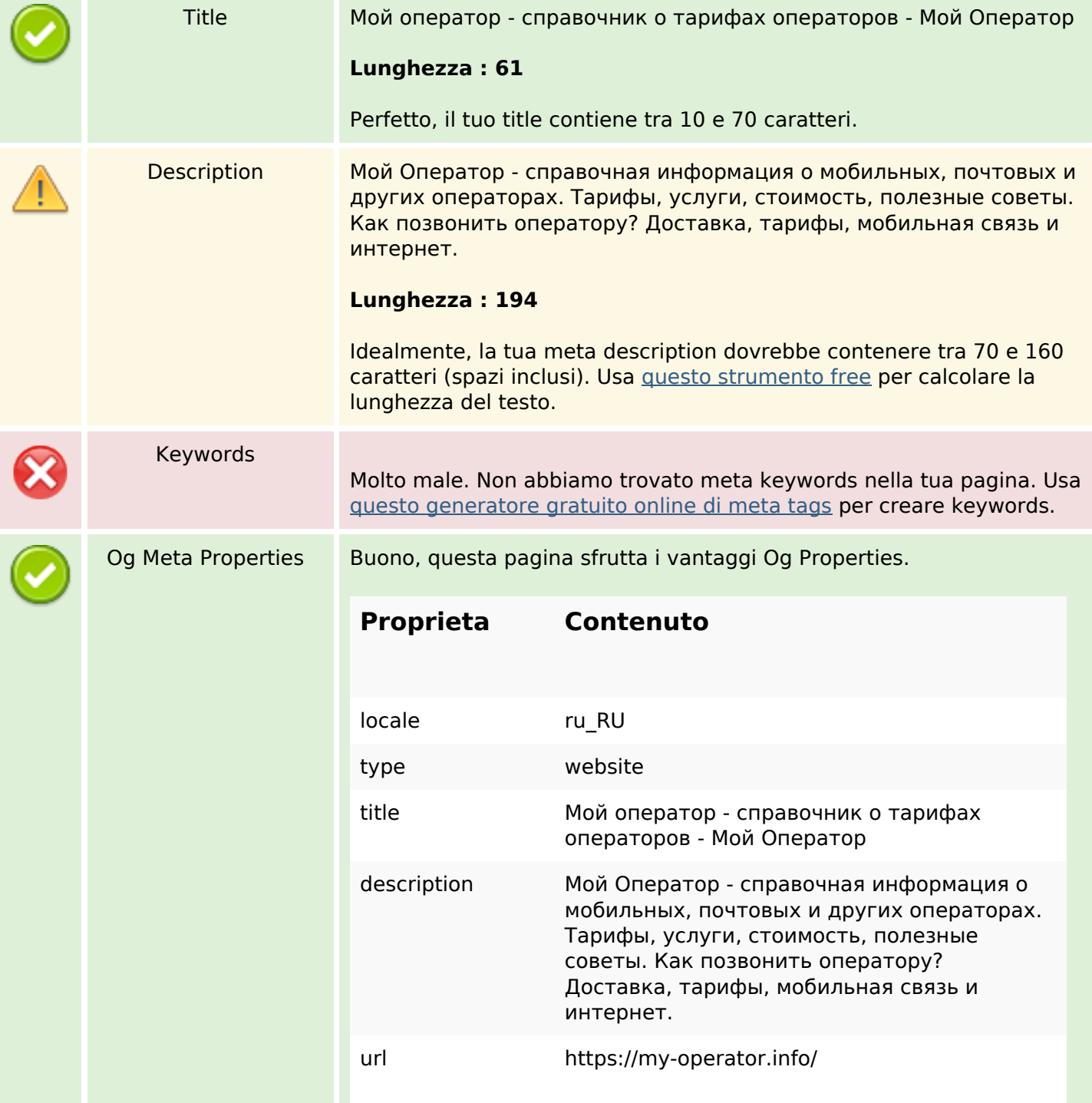

## **SEO Content**

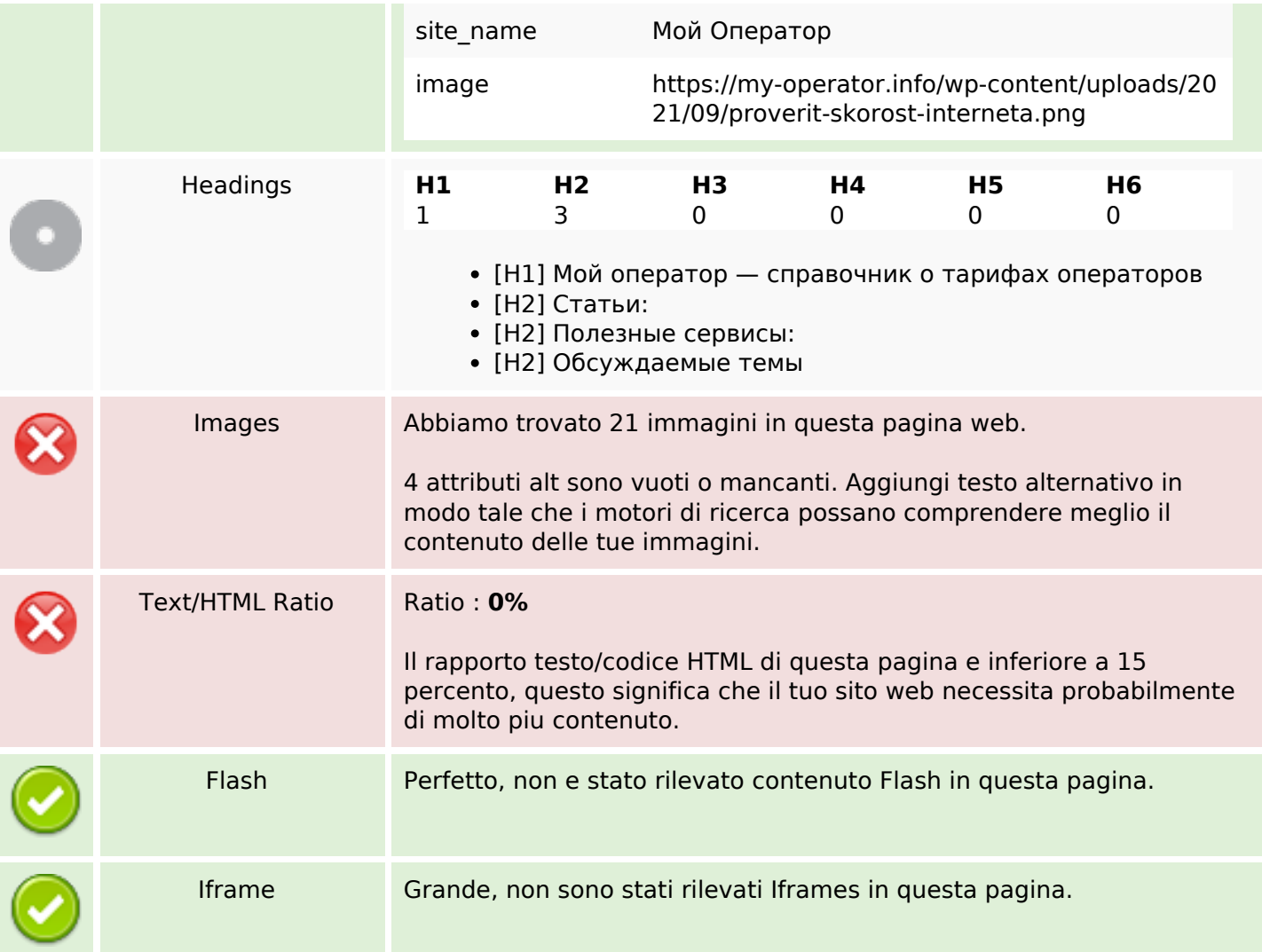

## **SEO Links**

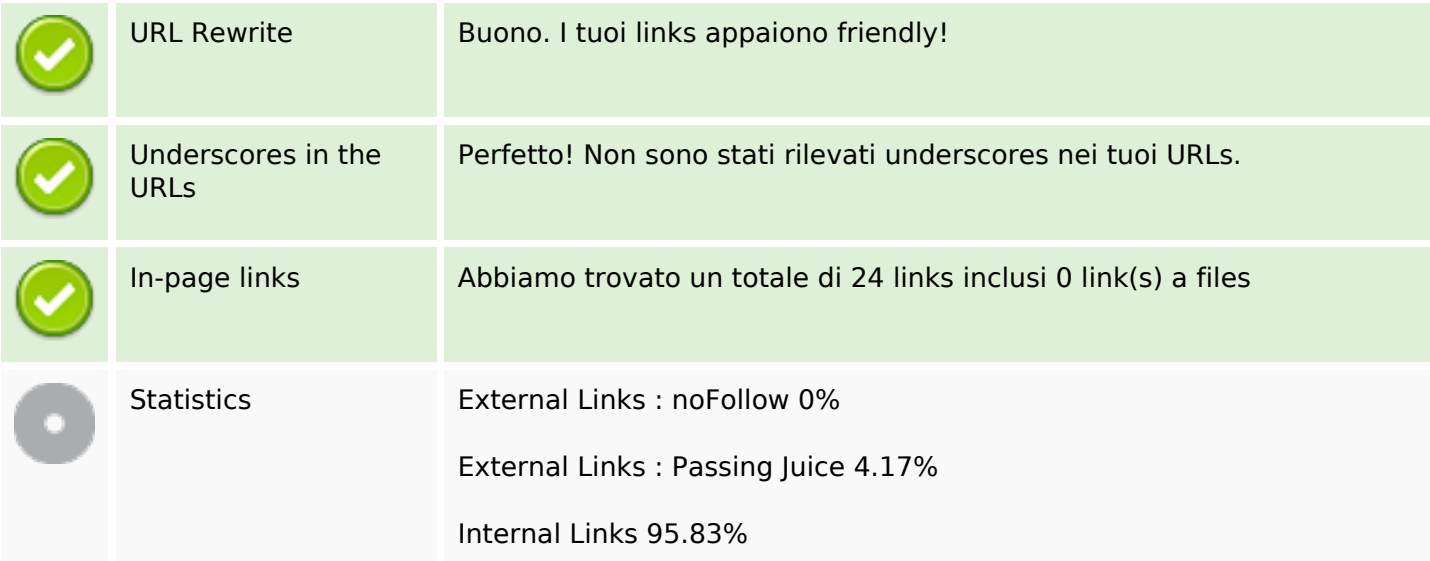

# **In-page links**

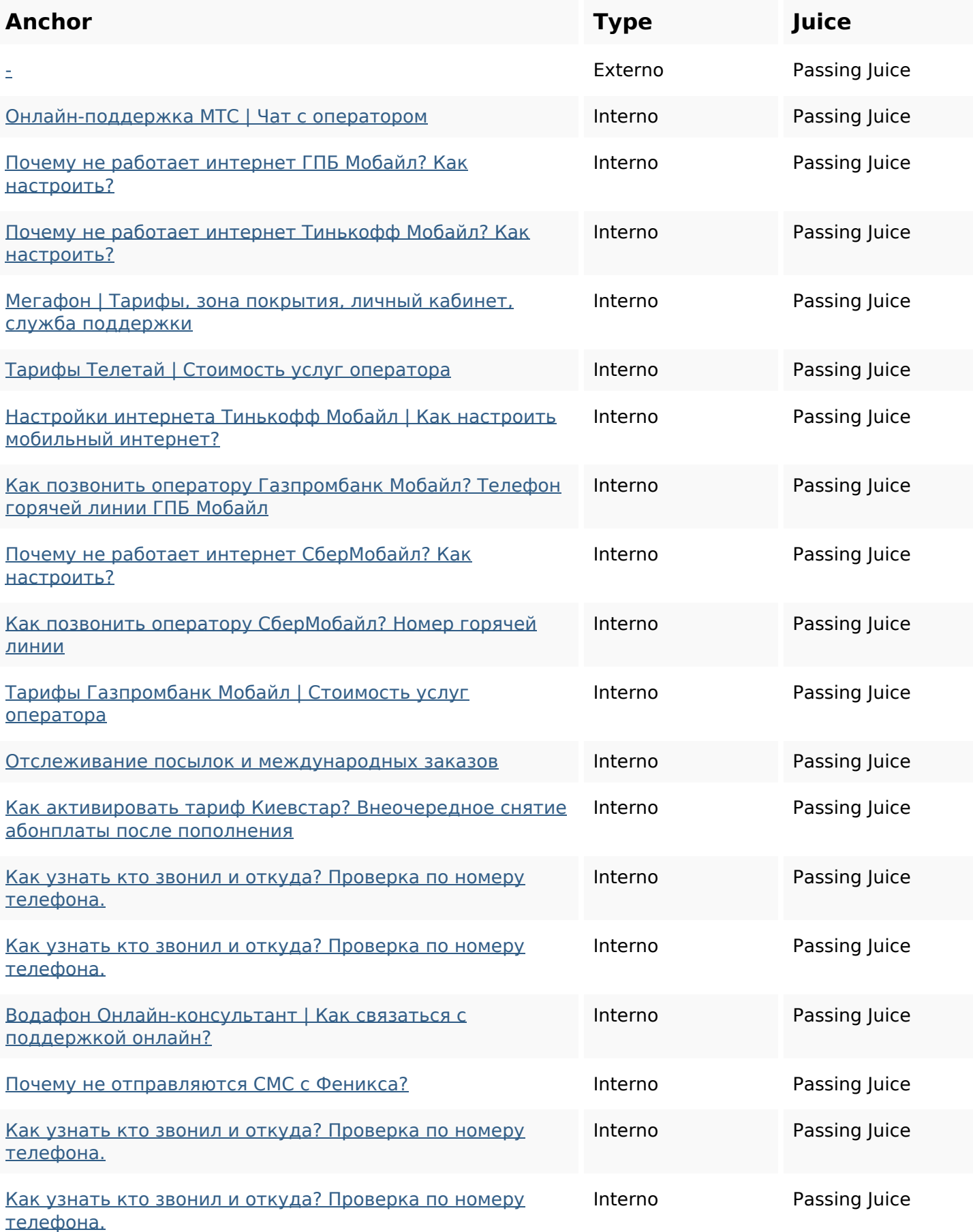

## **In-page links**

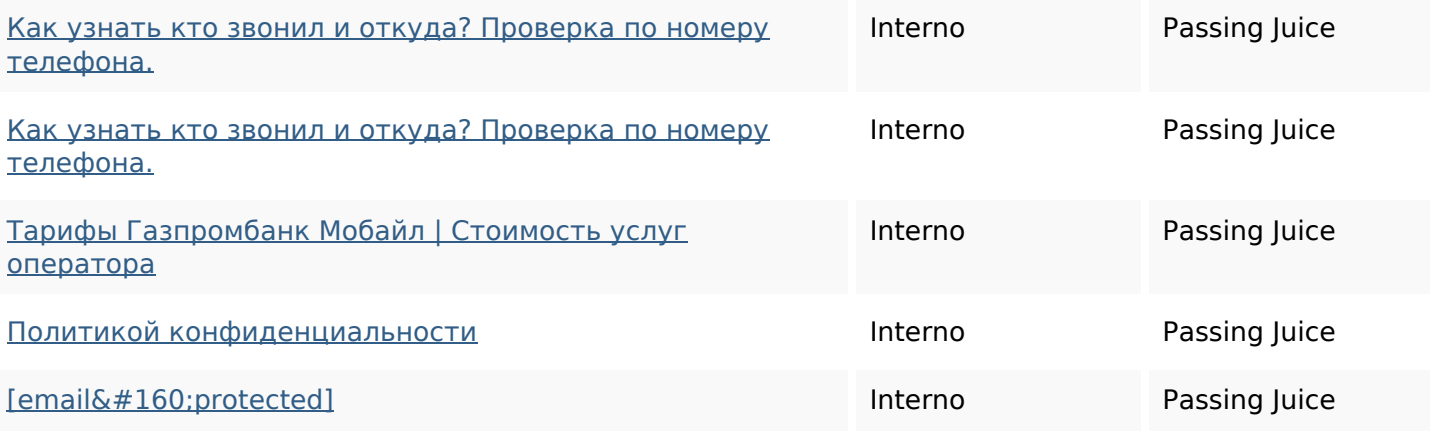

## **SEO Keywords**

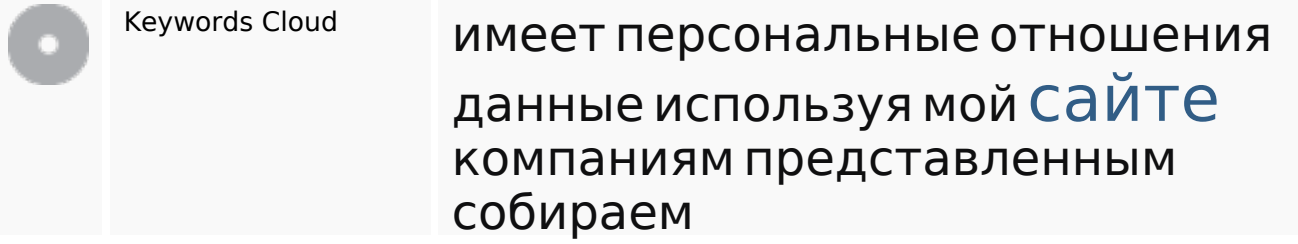

# **Consistenza Keywords**

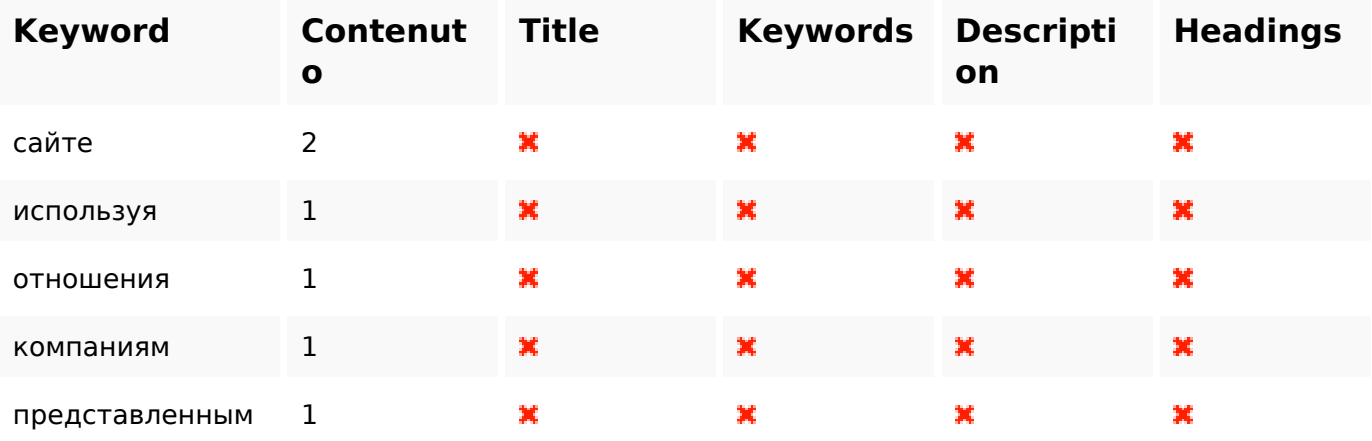

## **Usabilita**

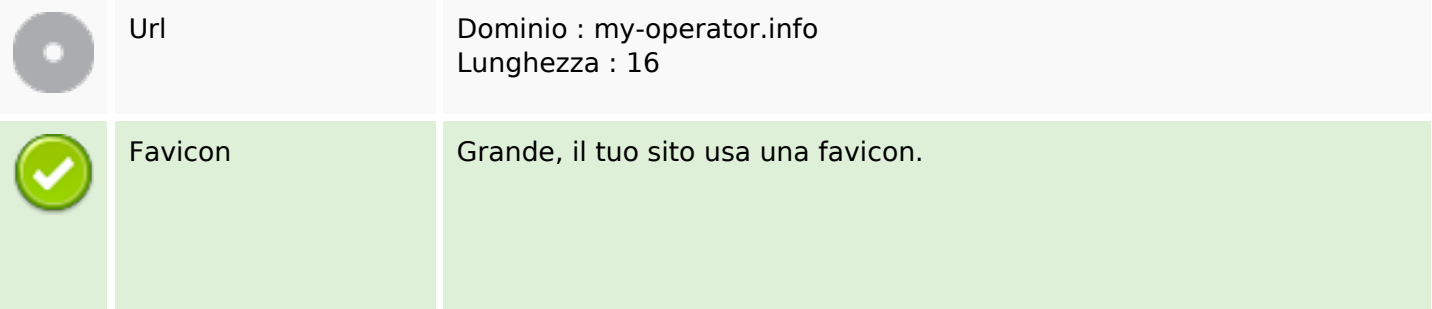

### **Usabilita**

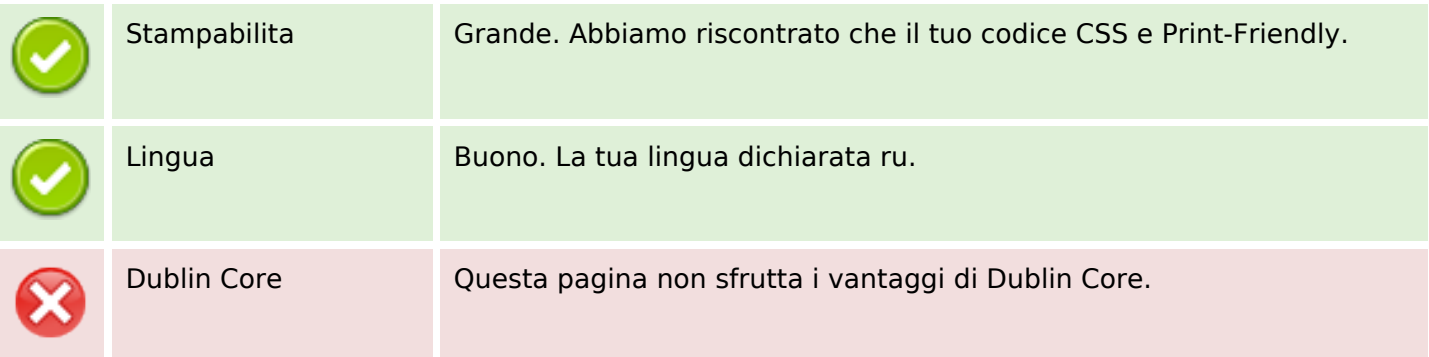

#### **Documento**

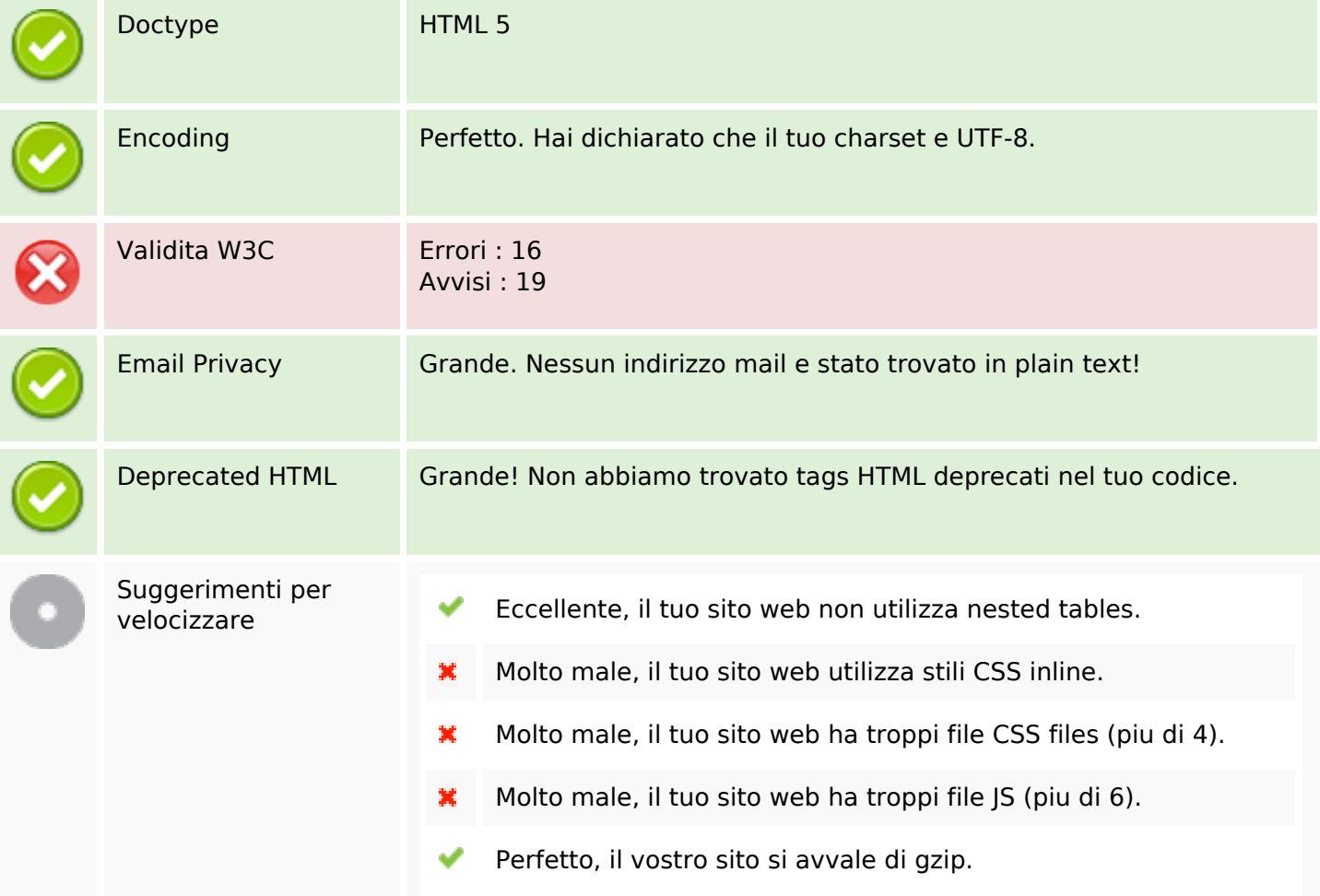

## **Mobile**

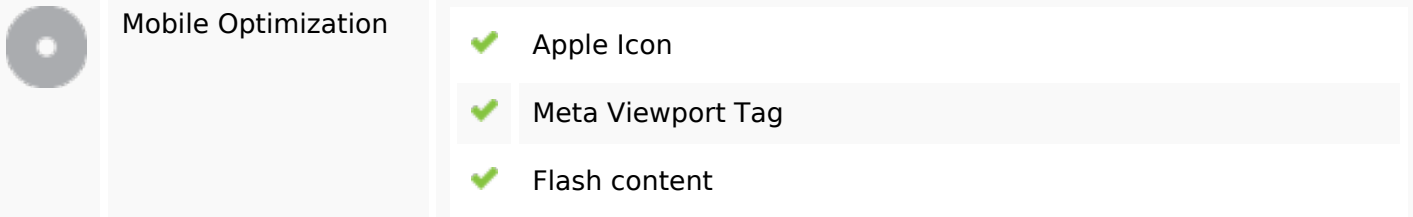

### **Mobile**

## **Ottimizzazione**

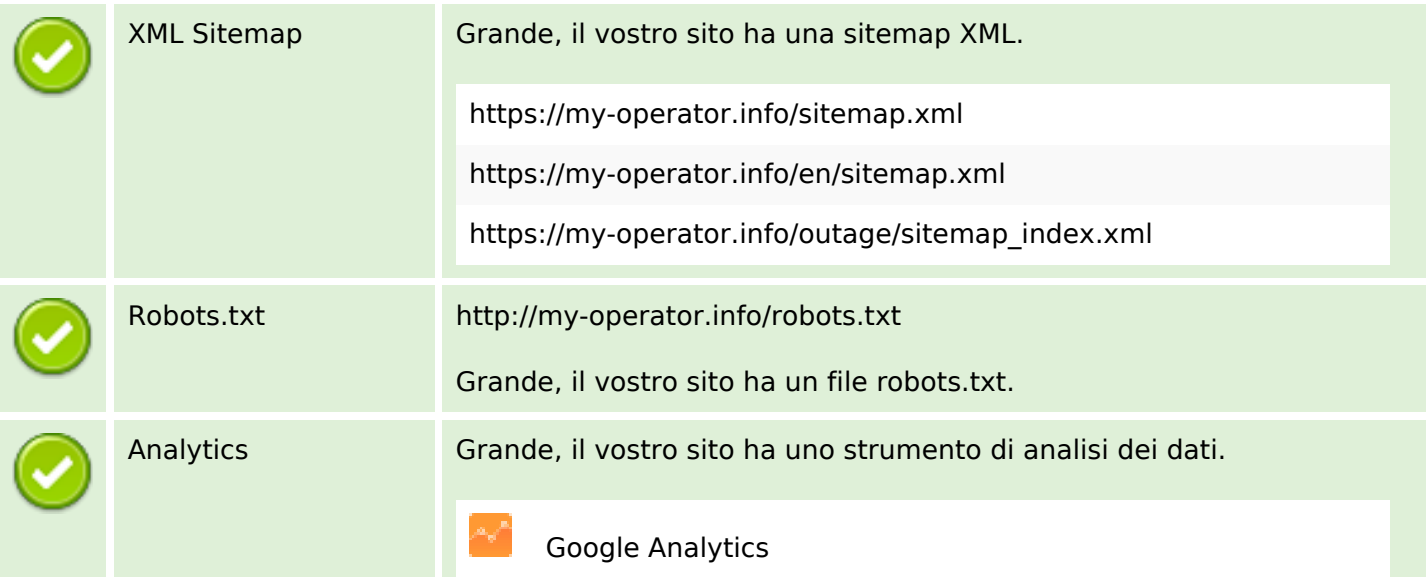